## **Instrukcja dołączenia do dyskusji publicznej**

## **prowadzonej za pomocą środków porozumiewania na odległość (online) – aplikacja Microsoft Teams**

- 1. Do 60 min. przed terminem dyskusji publicznej, pocztą elektroniczną na adres: sekretariat@czerniceborowe.pl wyślij wiadomość e-mail o następującym temacie i treści, podając dane osobowe:
- 1) wpisz temat wiadomości: "Udział w dyskusji publicznej projekt zmiany miejscowego planu zagospodarowania przestrzennego w części obrębu geodezyjnego Pierzchały, Gmina Czernice Borowe wraz z prognozą oddziaływania na środowisko";
- 2) wpisz treść wiadomości: "Zgłaszam chęć udziału w dyskusji publicznej nad rozwiązaniami przyjętymi w tytułowym projekcie opracowania planistycznego";
- 3) podaj swoje: imię i nazwisko albo nazwę oraz adres zamieszkania albo siedziby.
- 2. W zwrotnej wiadomości e-mail, około 30 min. przed terminem dyskusji publicznej, otrzymasz link do dyskusji prowadzonej za pomocą środków porozumiewania na odległość (online) w aplikacji Microsoft Teams.
- 3. Kliknij w otrzymany link. Pojawi się możliwość instalacji aplikacji Microsoft Teams lub dołączenia do dyskusji w przeglądarce internetowej. W zależności od przeglądarki zainstalowanej na Twoim komputerze, może to być jeden z poniższych ekranów. Zalecamy użycie opcji: "Dołącz w przeglądarce", jako najszybszej i niewymagającej instalacji, jednak w przypadku niektórych przeglądarek może być konieczne pobranie i zainstalowanie aplikacji.

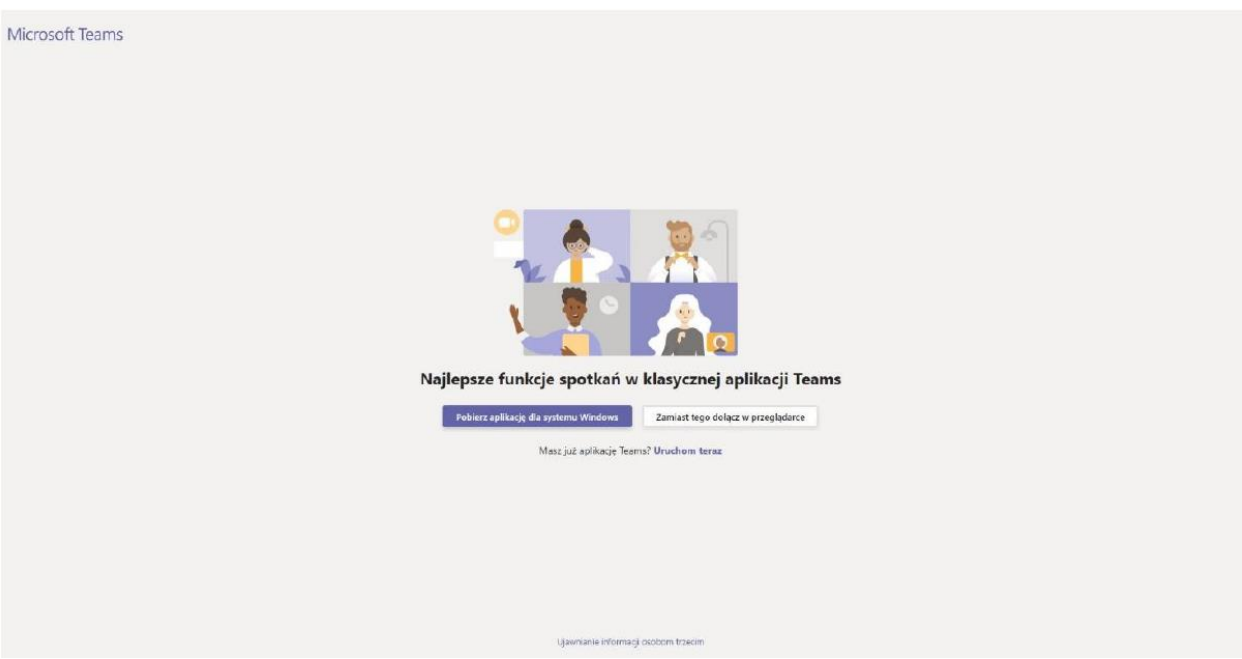

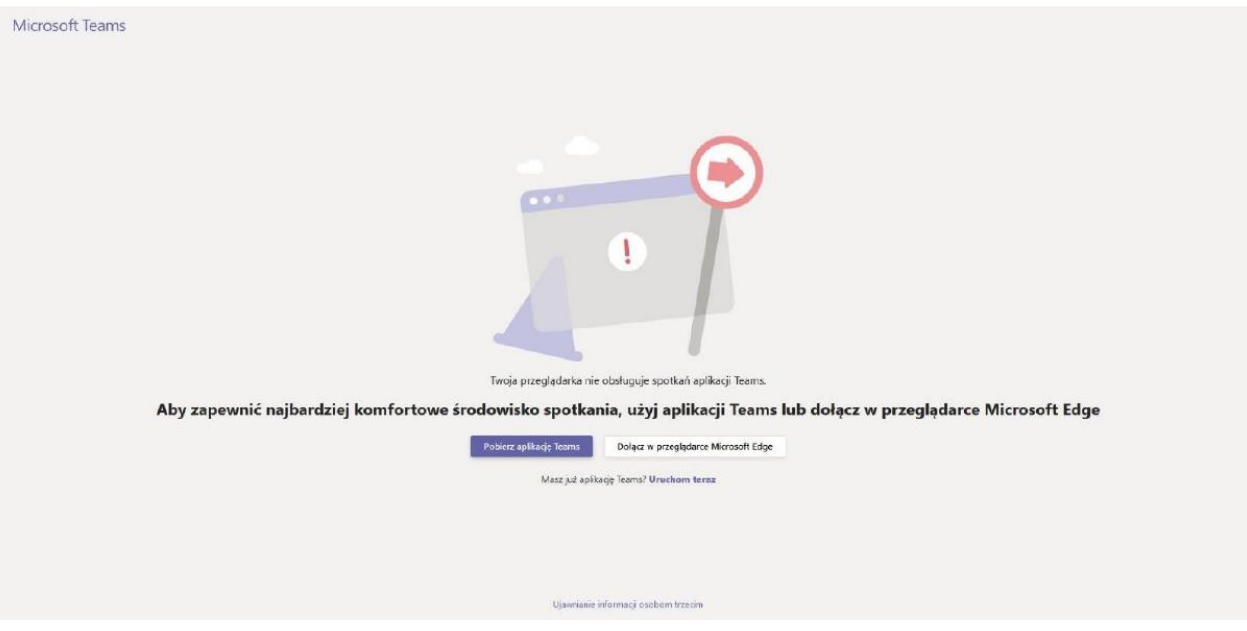

- 4. Jeżeli pojawi się komunikat o wyrażeniu zgody na dostęp do kamery i mikrofonu, kliknij: "zezwól".
- 5. Po kilkunastu sekundach aplikacja uruchomi się w oknie przeglądarki internetowej. W tym miejscu wpisz swoje imię i nazwisko albo nazwę. Znajdują się tutaj również włączniki kamery i mikrofonu, które domyślnie są włączone. W celu zabierania głosu musisz pozostawić mikrofon włączony. Następnie kliknij w ikonę: "Dołącz teraz".
- 6. Pojawi się komunikat: "Po rozpoczęciu spotkania poinformujemy uczestników, że czekasz". Zaczekaj, aż organizator włączy Cię do dyskusji.
- 7. Po zaakceptowaniu przez organizatora, pojawi się ekran dyskusji.
- 8. W przypadku problemów technicznych z dołączeniem do dyskusji, możesz skontaktować się z organizatorem pod numerem tel.: 23 764 60 66.
- 9. Szczegółowe informacje o aplikacji Microsoft Teams są dostępne na stronie: <https://www.microsoft.com/pl-pl/microsoft-365/microsoft-teams/free>

## **Informacja dotycząca ochrony danych osobowych.**

- 1. Administratorem podanych danych osobowych jest Wójt Gminy Czernice Borowe, z siedzibą przy ul. Dolnej 2, 06-415 Czernice Borowe i są one podawane w celu uczestnictwa w dyskusji publicznej prowadzonej za pomocą środków porozumiewania na odległość.
- 2. Dane kontaktowe inspektora ochrony danych osobowych: e-mail: iod@czerniceborowe.pl, tel.: 23 674 60 66.
- 3. Podstawę prawną przetwarzania podanych danych osobowych stanowi art. 17 pkt 11 w związku z art. 8d ustawy z dnia 27 marca 2003 r. o planowaniu i zagospodarowaniu przestrzennym (tekst jedn. Dz. U. z 2020 r. poz. 293 z późn. zm.) oraz § 12 pkt 15 w związku z załącznikiem nr 8 do rozporządzenia Ministra Infrastruktury z dnia 26 sierpnia 2003 r. w sprawie wymaganego zakresu projektu miejscowego planu zagospodarowania przestrzennego (Dz. U. z 2003 r. Nr 164 poz. 1587), tzn. dane osobowe będą przetwarzane w ramach sprawowania władzy publicznej powierzonej administratorowi.
- 4. Podane dane osobowe mogą być przekazywane innym organom i podmiotom wyłącznie na podstawie obowiązujących przepisów prawa.
- 5. Podane dane osobowe będą przetwarzane do momentu zakończenia sprawy, a następnie będą przechowywane zgodnie z polskim prawem archiwalnym.
- 6. Składający uwagę ma prawo do żądania od administratora dostępu do podanych danych osobowych, ich sprostowania, ograniczenia przetwarzania, a także prawo do przenoszenia danych. Składający uwagę ma prawo w dowolnym momencie wnieść sprzeciw – z przyczyn związanych ze szczególną sytuacją składającego uwagę – wobec przetwarzania podanych danych osobowych.
- 7. Składający uwagę ma prawo do wniesienia skargi do organu nadzorczego, którym jest Prezes Urzędu Ochrony Danych Osobowych, z siedzibą przy ul. Stawki 2, 00-193 Warszawa.
- 8. Podanie danych osobowych jest wymogiem ustawowym i ma charakter obowiązkowy. Konsekwencją niepodania danych osobowych jest niemożność uczestnictwa w dyskusji publicznej prowadzonej za pomocą środków porozumiewania na odległość.
- 9. Podane dane osobowe nie podlegają zautomatyzowanemu podejmowaniu decyzji ani profilowaniu.